## **Highlight table rows using CSS**

In order to highlight a table row without using javascript, use the following CSS code:

```
tr {background-color: #000000}
tr:hover {background-color: #333333}
```
Or if you only want to highlight certain rows, use this CSS code:

```
tr.hl {background-color: #000000}
tr.hl:hover {background-color: #333333}
```
And don't forget to add the 'hl' class to those rows.

Table:

```
<table>
<tr>
<td>C11</td>
<td>C12</td>
<td>C13</td>
</tr>
<tr class="hl">
<td>C21</td>
<td>C22</td>
<td>C23</td>
</tr>
<tr class="hl">
<td>C31</td>
<td>C32</td>
<td>C33</td>
</tr>
</table>
```
From: <https://wiki.plecko.hr/>- **Eureka Moment Wiki**

Permanent link: **[https://wiki.plecko.hr/doku.php?id=development:css:highlight\\_table\\_row](https://wiki.plecko.hr/doku.php?id=development:css:highlight_table_row)**

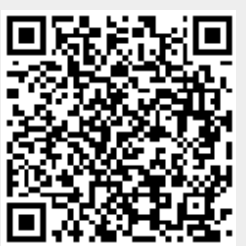

Last update: **2017/12/12 10:09**